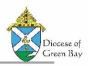

The Sacrament of Matrimony should be recorded in the Marriage Registry first. Make a note of the Registry Volume, Page and Line of the record as you will need this for your Gabriel record.

The Sacrament of Matrimony is recorded by the Parish where the sacrament takes place regardless of where the member is registered. **The Parish will provide a Certificate of Matrimony to the Parish of Baptism.** *If you receive a Certificate of Marriage and fine the bride/groom is still in their parent's family, please separate that child from their family and contact the parish of the marriage so they can merge the bride/groom into the new family they may have created. Do not input in Gabriel the matrimony sacrament if they were not married in your parish, this should only be done by the parish of marriage.* 

### Establish the family:

First search for the member record of either spouse in Gabriel. (It will help if you know the Family name of origin if the member is under their parent's family record.). If you find the member in Gabriel, you may need to pull either the bride or groom into a new family, separating them from their family of origin. To do this – reference the guide <u>How to Separate a Family</u> - <u>Create a New Family from an Existing Member or Move a Member to an Existing Family</u>.

Note: if you search for member in member but cannot locate their family, it helps to download the member search which will provide a family address on the report, which you can use in a family search.

If either member of the couple (or their family of origin) are not from a parish in the Diocese, then you will add a new family for them. Next you will either pull the other spouse into their family (if they have a Gabriel record) or add the spouse as a new family member in this new family.

Once you've established your new family you can enter their sacrament record. You will enter sacrament information into both the bride and the groom's sacrament record.

### Pull up the Family record

### Select the bride or groom's Member record

| O New Family   ⊡⊚Email & Text          |                                           |                         |
|----------------------------------------|-------------------------------------------|-------------------------|
| Millering                              | 123 Smith Ave                             | Family Email            |
| Benjamin                               | Address Line 2                            | 🔪 Telephone 👻           |
| Mailing Name                           | De Pere                                   | Notes                   |
| Salutation                             | M 54115                                   |                         |
| Administrative Members Mailing Address | Pledges Contributions Statistics PRM Tags | Churches                |
| O New Member                           |                                           |                         |
| Full Name                              | Birthdate Cell Phone Err                  | ail Status              |
| Millering, Benjamin J                  | 6/16/1994                                 | Inactive                |
| Younger, Margaret Sharon               | 6/6/1994 920-555-5151 my                  | oung1@demo.com Inactive |
| Delete                                 |                                           | Save Reset              |

### **Click the Miscellaneous Tab**

Insert their birthdate, or confirm there is a birthdate.

Change their marital status to "Married by a Priest/Deacon", which indicates a sacramental marriage.

For the bride enter her Maiden Name

If either spouse is of another faith, check Non Catholic. This will identify interfaith marriages when you pull your annual sacrament reports.-

| Home Address Work Address Busy Weeks | Committees Sacraments | RE History Miscellaneous | PRM                         |              |
|--------------------------------------|-----------------------|--------------------------|-----------------------------|--------------|
| H Birthdate                          | Maiden Name           |                          | Non-Catholic                |              |
| Decease Date                         | Single                | ~                        | Non-Member                  | J            |
|                                      | Female                | ~                        | t                           |              |
| Birthdate Maiden Name                | English               |                          | on-Catholic or<br>on-Member |              |
|                                      | Marital Status        |                          | nterfaith)                  |              |
| Delete                               |                       |                          |                             | Save - Reset |

Save when done.

# Repeat this process for the other spouse.

### Select the Sacraments Tab

Click Add to add a Sacrament record

Choose Matrimony from the drop down list

| Home Address VV                 | ork Address | Busy Weeks | Committees       | acraments  | E History | Miscellaneous  |
|---------------------------------|-------------|------------|------------------|------------|-----------|----------------|
| Add -                           | Rece        | ived On    | Location         |            |           | Celebrant      |
| Baptism                         | 7/1/1       | 994        | St Ignatius, Hor | netown, Wi |           | Fr. Marcott    |
| Confirmation<br>First Communion | 5/11/       | 2002       | St Ignatius, Ho  | netown, Wi |           | Fr. Marcott    |
| Holy Orders<br>Matrimony        | 5/3/2       | 008        | Cathedral, Man   | quette MI  |           | Bishop Doerfle |

## Enter the appropriate information in each field.

Note: The Location field is limited to 80 characters including spaces and punctuation

| Location of Ceremony -<br>Church & City       Matrimony       Received On       received.         Spouse full name       Location       Celebrant       Celebrant who<br>administered the<br>sacrament         Spouse full name       Spouse Name       Spouse Parish       Parish the spouse i<br>member of, include<br>State         First Witness full name       Christian Witness 1       Christian Witness 2       Parish the spouse i<br>member of, include<br>State         Sacrament Registry in-<br>formation       Volume       Page       Line       Second Witness full<br>name |                         | Add Sacrament       |                     | ×                              |
|----------------------------------------------------------------------------------------------------|-------------------------|---------------------|---------------------|--------------------------------|
| Spouse full name       Location       Celebrant       Celebrant who administered the sacrament         Spouse full name       Spouse Name       Spouse Parish       Parish the spouse in member of, include State         First Witness full name       Christian Witness 1       Christian Witness 2       Parish the spouse in member of, include State         Sacrament Registry information       Volume       Page       Line       Second Witness full name                                                                                                    | · · ·                   | Matrimony           | Received On         | Date the Sacrament w received. |
| Spouse Name     Spouse Parish       First Witness full name     Christian Witness 1       Christian Witness 1     Christian Witness 2       Book Information     Second Witness full name       Volume     Page       Page     Line                                                                                                    |                         | Location            | Celebrant           | administered the               |
| Sacrament Registry in-<br>formation     Christian Witness 1     Christian Witness 2     member of, include<br>State       Volume     Page     Line     Second Witness full<br>name                                                                                                    | spouse full name        | Spouse Name         | Spouse Parish       |                                |
| Sacrament Registry in-<br>formation Volume Page Line Second Witness ful name                                                                                                    | First Witness full name | Christian Witness 1 | Christian Witness 2 | member of, include Ci          |
| Volume Page Line name                                                                                                    |                         | Book Information    |                     | Second Witness full            |
| Page                                                                                                    |                         | Volume Page         | Line                | name                           |
| Line Save Cancel                                                                                                    | Page<br>Line            |                     | Same 1              | Save when done                 |

Save when done.

\*\***Repeat these steps for the other spouse.** <u>The date of the sacrament is key</u>, as this is what will tie the spouses together on reports.

### Return to the Family Record.

Update the Family Name and Salutation.

Update their Family Status.

Save when Done

| Gabriel       | Families •  | Committees + | Fund Raising • | <ul> <li>Religious Ed +</li> </ul> | Scheduling - | Administrative + | Report |                  | <b>*</b> |
|---------------|-------------|--------------|----------------|------------------------------------|--------------|------------------|--------|------------------|----------|
| O New Family  | 🖂 💬 Email 8 | Text         |                |                                    |              |                  |        |                  |          |
| Millering     |             |              |                | W333 Old Street                    |              |                  | ×      | myoung1@demo.com | -        |
| Benjamin & Ma | irgaret     |              |                | Address Line 2                     |              |                  | ٩.     | 920-555-5151     | -        |
| Mailing Name  |             |              |                | De Pere                            |              |                  | Not    | es               |          |
| Ben & Maggie  | Millering   | Sacrament On | ly 🖌           | v^vl                               | 54981        | I                |        |                  | 10       |

### **Click the Administrative tab**

Check or Un-check the Envelopes option based on the couple's choice.

| Administrative Members Mailing Address | Pledges Contributions Statistics PRM Tags | Churches      |
|----------------------------------------|-------------------------------------------|---------------|
| 12/01/2020                             | Census Sent Date                          | 209596        |
| English                                | Census Received Date                      | System        |
| Budget Inactive                        | Non-Member                                | System Family |
| Has Envelopes                          |                                           |               |
| Delete                                 |                                           | Save Reset    |

#### Click the Churches Tab

**Update the Church of Registry information.** In this case the couple is Sacrament only. Once they decide to register with a church, the church will handle the registration piece.

Save when Done.

| 🛇 New Family   🖂 💬 Email & Text        |                       |                |      |             |                  |      |       |
|----------------------------------------|-----------------------|----------------|------|-------------|------------------|------|-------|
| Millering                              | vV333 Old Street      |                |      | 2           | myoung1@demo.com |      | -     |
| Benjamin & Margaret                    | Address Line 2        |                |      | S.          | 920-555-5151     |      | -     |
| Mailing Name                           | De Pere               |                |      | Note        | S                |      |       |
| Ben & Maggie Millering Sacrament Only  | ✓                     | 54981          |      |             |                  |      | 11    |
| Administrative Members Mailing Address | Pledges Contributions | Statistics PRM | Tags | Churches    |                  |      |       |
| O Add to Church                        |                       |                |      |             |                  |      |       |
| Church Name                            |                       | City           | S    | tatus       |                  |      |       |
| O a-DEMO-St Peregrine Parish           |                       | Green Bay      | S    | acrament Or | ily              | View |       |
| Unregistered                           |                       |                |      |             |                  |      |       |
|                                        |                       |                |      |             |                  |      |       |
| Delete                                 |                       |                |      |             |                  | Save | Reset |

### The Parish will provide a Certificate of Matrimony to both spouse's Parish of Baptism.

Notes on pulling the bride/groom into a new family:

- Update their family status as appropriate to your parish.
- Uncheck envelopes in the Administrative Tab.
- Update their Church of Registration in the Churches Tab
- Update their marital status
- Update the bride's maiden name
- The PRM notes for the member will not transfer to their new family. If you want to retain PRM notes for the member, copy the note from the original family to the new family (copy & paste or retype). The note will remain in the original family record.
- Optional but helpful, enter a PRM note for the Original Family info, parents and parent's family ID
- Optional but helpful, enter a family PRM note in the parent's record of the child's new family ID
- Optional but helpful, add a note in the Family Maintenance screen that XYZ child moved to new family

For more information on Church of Registry, please reference the <u>Family Maintenance Churches Tab : Gabriel</u> <u>Software, LLC (freshdesk.com)</u> video. For more information on Member and Family Status, see the <u>Family</u> <u>Status : Parish Support (freshdesk.com)</u> and <u>Member Status : Parish Support (freshdesk.com)</u> reference guides.

Updated: Sept 22, 2022 Pyoung for Diocese of Green Bay